## **Tutorial 5: Colour**

A colour is defined by the following three tri-stimulus intensities obtained during a colour matching experiment:

$$r = 3$$
  $g = 3$   $b = 6$ 

- 1. What is its (x, y) coordinate on the CIE diagram
- 2. Plot this point on the CIE diagram. Construct a line on the CIE diagram to obtain a measurement of:
  - a. The wavelength of the corresponding pure hue
  - b. The wavelength of the complement of its pure hue
  - c. The (x, y) coordinate of the corresponding pure hue
  - d. The saturation of the colour.
- 3. A monitor is calibrated and the three phosphors have the following CIE diagram coordinates:

Red 0.62 0.34 Green 0.27 0.59 Blue 0.15 0.07

Plot the area of colours that can be displayed by the monitor on your CIE diagram

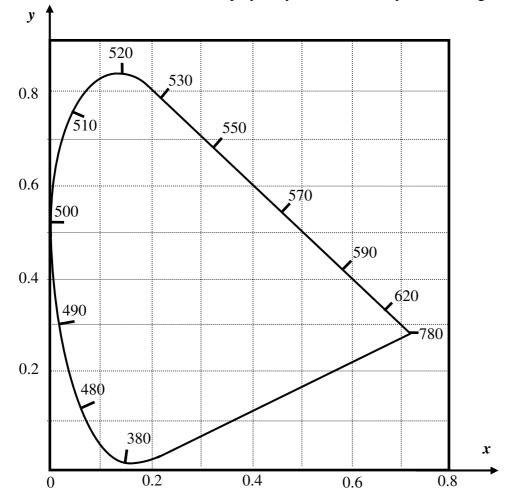

**PTO** 

- 4. The monitor is driven by a computer system that represents colours by RGB values in the range [0, 255]. Find the matrix that will convert (r, g, b) values into (x, y, z) coordinates.
- 5. The inverse of the matrix of Q4 should be approximately:

$$\begin{pmatrix}
542 & -228 & -84 \\
-316 & 574 & 9 \\
29 & -91 & 330
\end{pmatrix}$$

You can use this to check your result in Q4.

Compute the RGB values that would be used to represent the original colour defined in Q1.

- 6. Using the RGB result from part 5 calculate the corresponding HSV values of the colour.
- 7. A colour given by point x=0.1, y=0.2 on the CIE diagram cannot be represented by the light sources of the monitor. How could a light source of this colour be calibrated by subtractive matching, using light sources with the same coordinates as the monitor.